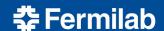

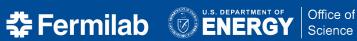

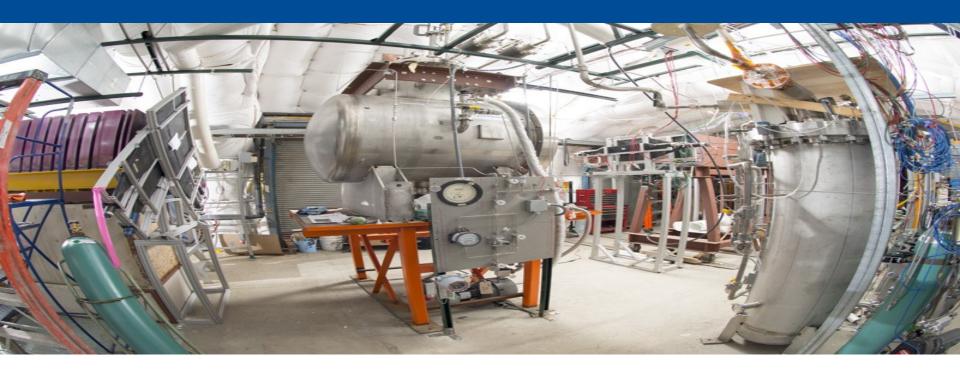

# **SimStep and SimTrajectory**

Hans Wenzel

16<sup>th</sup> December 2019

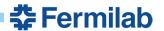

# The current SimEnergyDeposit

```
// For time, it's possible for long-lived particles like neutrons
// to deposit energy after billions of ns. Chances are time cuts
// will take care of that, but let's make sure that any overlay studies
// won't suffer due to lack of precision.
             numPhotons; //< of scintillation photons
int
int
             numElectrons; //< of ionization electrons
float
             edep:
                          //< energy deposition (MeV)</pre>
geo::Point t
                  startPos:
                             //< positions in (cm)</pre>
geo::Point t
                  endPos:
double
        startTime:
                          //< (ns)
double endTime; //< (ns)</pre>
             trackID; //< simulation track id
int
             pdgCode; //< pdg code of particle to avoid lookup by particle type later
int
```

### The current SimEnergy deposit:

- we are not really filling numPhotons and numElectrons in Geant4 anymore but in a separate module (ISCalculationSeparate). So this doesn't need to be stored here.
- trackID and pdgCode are repeated for every step on a trajectory
- two points for every step
- do we need double precison for time?
- do we need geo::Point\_t for the persistent object (it's just x,y,z)?

Can we save space and time? Make back tracking more efficient? Be independent of external libraries?

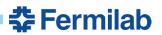

# Electron recombination from ISCalculationSeparate (Icarus)

```
electron recombination
  Double t boxrecomfun(double x) {
    // Nucl.Instrum.Meth.A523:275-286,2004
    double fGeVToElectrons = 4.237e+07;
    double fRecombA
                             = 0.800:
                                                               10^{-1}
    double fRecombk
                             = 0.0486:
    double fModBoxA
                             = 0.930:
    double fModBoxB
                             = 0.212:
    double EFieldStep
                             = 0.5:
    double dEdx=x;
    double Xi = fModBoxB * dEdx / EFieldStep;
    double recomb = log(fModBoxA + Xi) / Xi;
    return recomb;
                                                                                                          1200
void recom()
                                                                                               stopping power -dE/dx[MeVg-1cm2]
  TCanvas *c = new TCanvas("c","electron recombination",800,600);
  //gPad->SetMaximum(1.);
  //gPad->SetMinimum(0.01);
 gPad->SetLogy();
  //gPad->SetLogx();
  TF1 *fa3 = new TF1("fa3", "boxrecomfun(x)", 0, 1500);
  fa3->SetTitle(";stopping power -dE/dx[MeVg^{-1}cm^{2}]; electron recombination");
  fa3->SetMaximum(1.):
 fa3->SetMinimum(0.01);
  fa3->Draw();
```

Note: PhotonYield just proportional to dE/dx, not affected by recombination

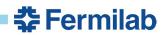

### **SimTrajectory as vector of SimSteps**

```
class SimStep {

private:
    float x;
    float y;
    float z;
    float len;
    float t;
    float edep;

public:
```

```
class SimTrajectory {
private:
    G4int TrackID;
    std::vector<SimStep*>* trajectory;
public:
    SimTrajectory();
    SimTrajectory(G4int id);
    SimTrajectory(const SimTrajectory& orig);
    ~SimTrajectory();
    std::vector<SimStep*>* GetTrajectory();
    void SetTrackID(G4int TrackID);
    G4int GetTrackID() const;
};
```

Actually stored as:

```
std::map<int, SimTrajectory*>*t;
```

len probably unnecessary?

Add pdg Code?

Proper handling of start point (need at least 2 SimSteps for trajectory)

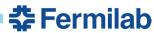

## SimTrajectory as vector of SimSteps(cont.)

G4Trajectory exists in Geant4 but:

- Track only trajectories in the active liquid Ar (filled in Sensitive Detector)
- No need for visualization controls

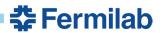

#### Status

Implemented in IArTest (Geant4 stand alone) for testing and profiling

- new version of IArTest available in github.https://github.com/hanswenzel/IArTest
- added Root persistency
- the tracker writes out the trajectory of particles in the sensitive volume where the trajectory is a vector of SimSteps. It looks like compared to SimEnergyDeposit that we are now using in IArSoft we save about 30% in storage and CPU.
- there are example executables (readhits) to demonstrate how to access the new objects in the root file
- For 1000 muons I get might be different in lArSoft:

|            | SimEnergyDeposit | SimTrajectory |
|------------|------------------|---------------|
| CPU (user) | 16.183           | 12.742        |
| Space      | 77Mb             | 60Mb          |

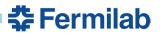